# a | 171 | 17 CISCO.

## Accelerated Internet over Satellite Solution

#### **Overview**

This document provides deployment guidance for Cisco<sup>®</sup> Accelerated Internet over Satellite, a solution that combines the IP connectivity of Cisco Integrated Services Routers (ISRs) and the satellite wireless WAN (WWAN) link acceleration capabilities of the Cisco Network Capacity Expansion (NCE) service module. The document presents performance results achieved by combining the two products, outlines the required Cisco IOS $^{\circ}$  Software configuration, and describes deployment in a typical branch office. The goals of this guide are the following:

- To demonstrate that Cisco NCE, combined with a Cisco Integrated Services Router, achieves significantly higher HTTP transfer rates, webpage load times, and streaming video experience over a native satellite WWAN connection
- To make the deployment of this solution fast and predictable

#### **Satellite Link Limitations**

Whether used for primary access or as a backup link to a traditional wireline connection, satellite WWAN connectivity offers anywhere access to the Internet. For enterprises, the primary benefits of satellite WWAN include:

- Secure wireless connectivity to the enterprise network and the Internet
- Stationary or mobile network access from any location around the globe
- Greater network availability from divergent wireless and wireline network paths

Despite these benefits, sending data through a high-altitude satellite introduces a significant signal propagation delay that has a noticeable effect on the quality of user experience with satellite links. For geostationary orbit satellites (GEO), the round-trip delay is 500 to 600 milliseconds. This high latency and other technical factors, such as asymmetric data rates and high packet loss, affect the response time of content-rich and interactive Internet applications. The problem is further exacerbated by economic factors. Bandwidth can cost two to three times as much per month as other broadband alternatives, often forcing enterprises to settle for the minimum acceptable data rate. The Cisco NCE service module accelerates data transfer rates on WAN links that have limited bandwidth, high latency, and high error rates such as satellite, WiMAX, and thirdgeneration (3G) wireless. This document shows that by combining Cisco Integrated Services Routers and Cisco NCE, you can increase the data rate on a satellite link by 400 to 2000 percent of its typical rate.

#### **Cisco Integrated Services Routers**

Cisco award-winning Integrated Services Routers combine data, voice, video, and wireless networking services into a single, secure platform that provides a one-stop solution for small offices, branch offices, and teleworkers. Designed to be a long-term, adaptable platform, Cisco Integrated Services Routers provide built-in capacity to support new applications and services that you can use today or activate in the future without incurring significant costs. These routers run the industry-leading Cisco IOS Software, which offers the broadest range of network functions and supports all significant industry standards.

#### **Main Features and Benefits**

- Wireless networking enhances productivity and collaboration by enabling employees to access business applications from anywhere in the workspace.
- IP voice provides advanced communications such as call processing, voicemail, Automated Attendant, and conferencing functions to improve business communications and customer care while reducing the costs of maintaining a traditional voice system.
- IP video enables more cost-effective video surveillance and security systems, as well as supporting on-demand and live streaming media for consistent, high-quality learning, training, collaboration, and communications.
- Security components reduce the business risk associated with viruses and other security threats, such as network downtime, lost revenue, and harm to customer service.
- VPNs provide secure access to company assets for remote workers and teleworkers, and enable improved collaboration and responsiveness between employees, partners, and suppliers over a secure connection.

For more information about the Cisco Integrated Services Routers, visit [http://www.cisco.com/en/US/products/hw/routers/index.html.](http://www.cisco.com/en/US/products/hw/routers/index.html)

#### **Cisco NCE Service Module**

The Cisco NCE service module is a transparent proxy that increases the data transfer rate on a WAN link and improves response times of remotely hosted applications. The service module accelerates performance of any TCP application delivered over a wireless or wireline WAN. It is suitable for branch offices and remote sites with WAN connections that have limited bandwidth, high error rates, or high latency such as satellite, WiMAX, or 3G wireless. The Cisco NCE service module is available for Cisco 1841, 2800, and 3800 Series Integrated Services Routers, and is tightly integrated with the services provided on these award-winning products.

#### **Main Features and Benefits**

- Typical 4X WAN link throughput increase and remote application response time reduction
- TCP optimization through Stream Control Transmission Protocol (SCTP) encapsulation, TCP session multiplexing, advanced flow and congestion control, and other optimizations such as localized packet flow control
- Layer 4 multipacket compression, redundant header compression, ACK and packet bundling
- Integration into Cisco Express Forwarding, which helps ensure transparency to other Cisco IOS Software features such as firewall, intrusion prevention system (IPS), access control lists (ACLs), quality of service (QoS), and others
- Hub-to-spoke and meshed deployments with up to 10 concurrent remote peers
- No moving parts and automatic traffic bypass mechanism that reduces network disruption in case of failure
- Target applications include any TCP-based application delivered over a WAN

For more information about the Cisco NCE, visit [http://www.cisco.com/en/US/products/ps9702/index.html.](http://www.cisco.com/en/US/products/ps9702/index.html)

#### **Cisco Accelerated Internet over Satellite Solution Performance**

An outgoing TCP traffic flow routed through an interface connected to a satellite modem is intercepted by the Cisco NCE module. The module acts as a transparent performance-enhancing proxy (PEP) that terminates the sender's TCP session locally, compresses and bundles the sender's data, sends the data to a remote peer encapsulated with SCTP, unbundles and decompresses the data, and establishes a new TCP session remotely to deliver the data to its destination, while fully maintaining the end-to-end semantics of the original TCP session. Figure 1 shows the end-to-end deployment architecture of Cisco NCE.

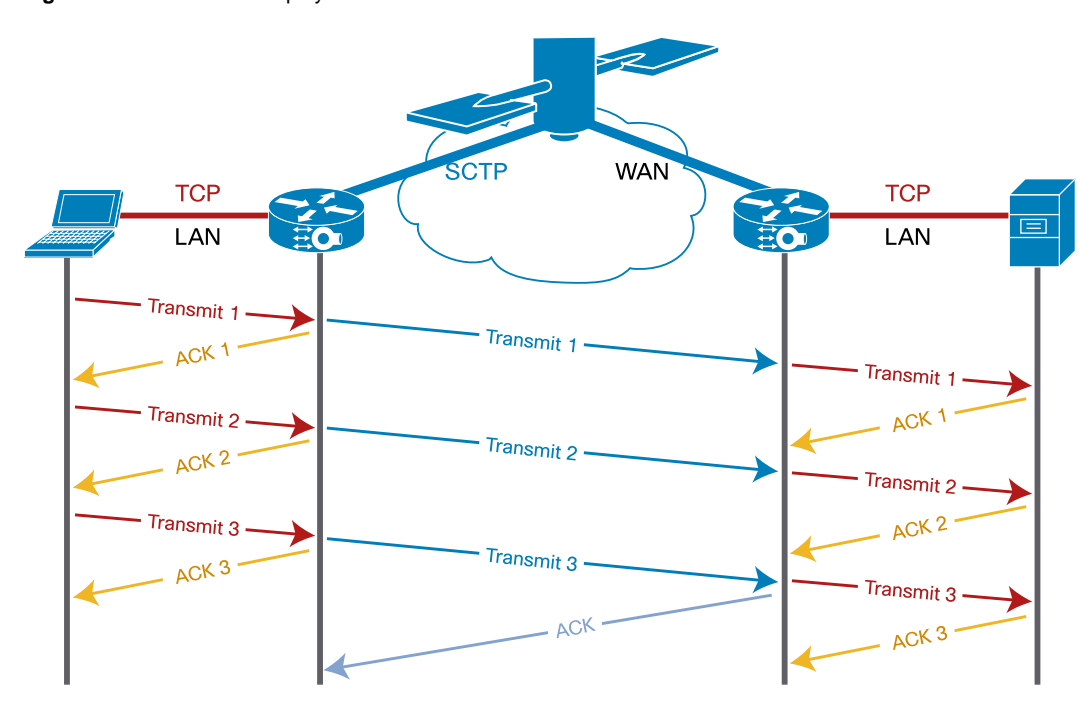

**Figure 1.** Cisco NCE Deployment Architecture

Repeated testing shows that data throughput and remote application response time on a satellite link improves 4 to 20 times when the Cisco Integrated Services Router and Cisco NCE service module are combined in a single solution. Table 1 shows downlink and uplink performance data of the HTTP protocol for various bandwidths and user counts on a native satellite link compared to the Cisco Accelerated Internet over Satellite solution. Figure 2 provides a graphical depiction of the total time necessary to download a 10-MB data set using HTTP with the Cisco Accelerated Internet over Satellite solution compared to the total time on a native satellite link. Figure 3 shows the total upload time for the 10-MB data set.

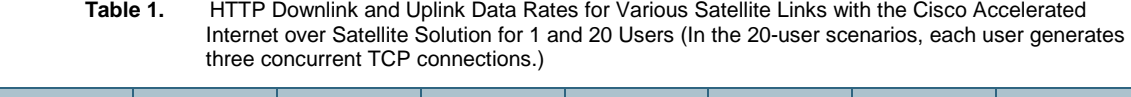

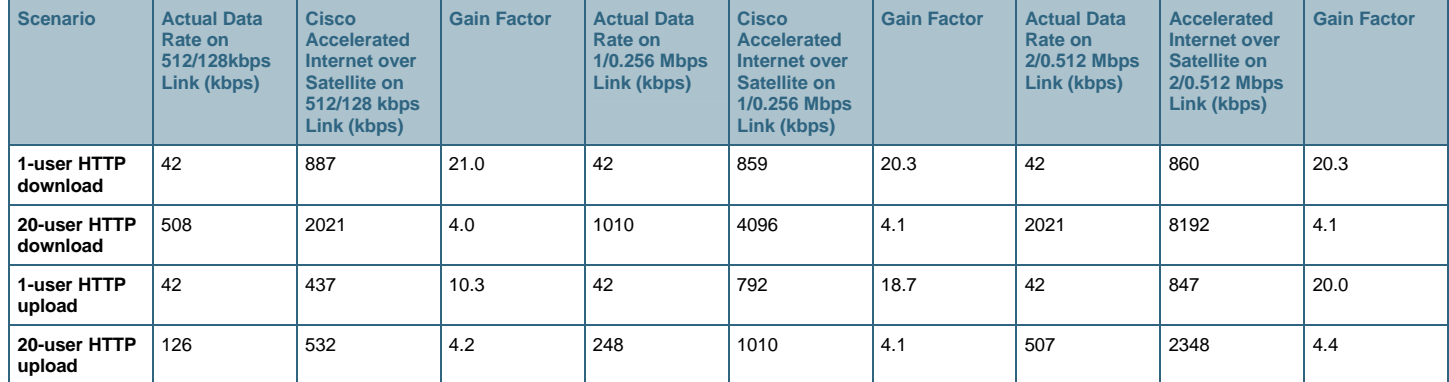

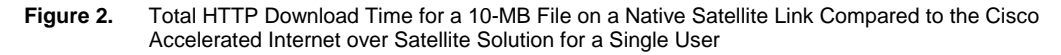

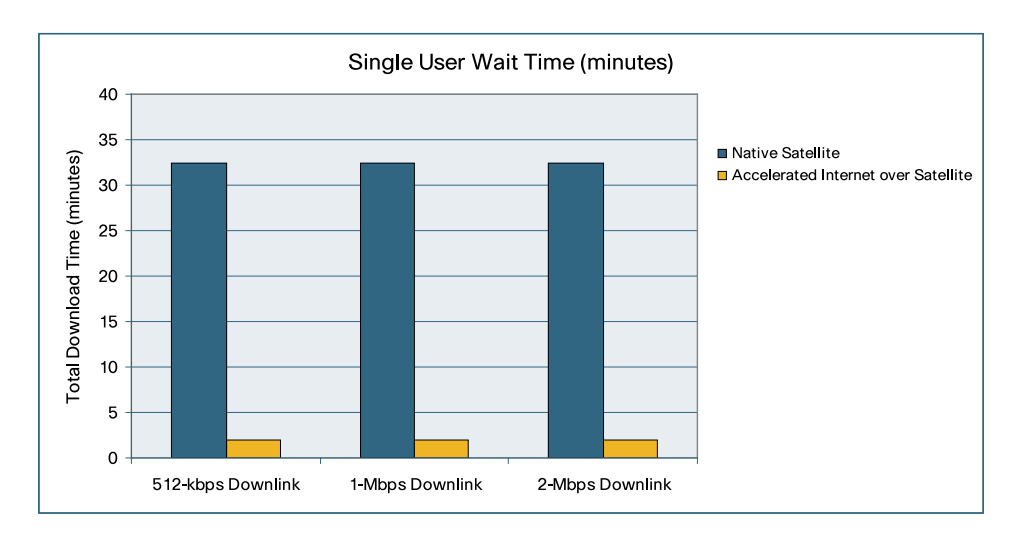

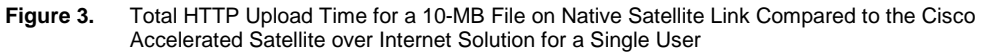

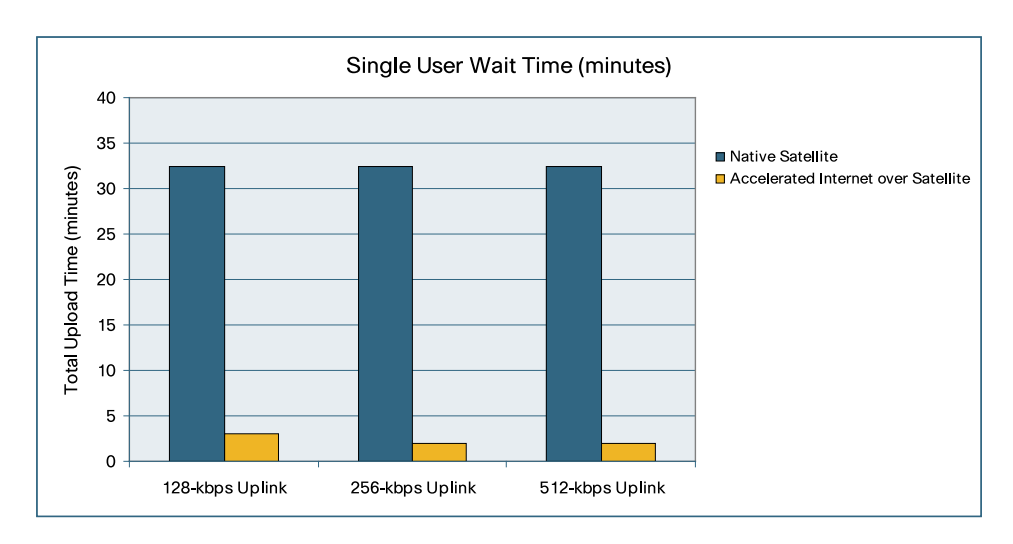

Cisco NCE supports all TCP-based applications. Table 2 shows results of an integrated HTTP file download, FTP file download, and Simple Mail Transfer Protocol (SMTP) email send scenario for various bandwidths and user counts on a native satellite link compared to the Cisco Accelerated Internet over Satellite solution. The traffic profile was 70-percent HTTP, 20-percent FTP, and 10 percent SMTP. Figure 4 provides a graphical depiction of the total amount of data transferred in both directions in a 10-minute interval with the Cisco Accelerated Internet over Satellite solution compared to the total amount of data transferred on a native satellite link.

| <u>abor gonoratoo tinoo oontomiont i ori oonntoottonon</u> |                                                                      |                                                                                                  |                    |                                                                             |                                                                                                    |                    |                                                                             |                                                                                  |                    |
|------------------------------------------------------------|----------------------------------------------------------------------|--------------------------------------------------------------------------------------------------|--------------------|-----------------------------------------------------------------------------|----------------------------------------------------------------------------------------------------|--------------------|-----------------------------------------------------------------------------|----------------------------------------------------------------------------------|--------------------|
| <b>Scenario</b>                                            | <b>Data</b><br><b>Transferred</b><br>on 512/128<br>kbps Link<br>(MB) | <b>Cisco</b><br><b>Accelerated</b><br>Internet over<br>Satellite on<br>512/128 kbps<br>Link (MB) | <b>Gain Factor</b> | <b>Data</b><br><b>Transferred</b><br>on 1/0.256<br><b>Mbps Link</b><br>(MB) | <b>Cisco</b><br><b>Accelerated</b><br>Internet over<br><b>Satellite on</b><br>1/0.256 Mbps<br>Link (MB) | <b>Gain Factor</b> | <b>Data</b><br><b>Transferred</b><br>on 2/0.512<br><b>Mbps Link</b><br>(MB) | <b>Accelerated</b><br>Internet over<br>Satellite on<br>2/0.512 Mbps<br>Link (MB) | <b>Gain Factor</b> |
| 1-user HTTP<br>and FTP<br>download, or<br>SMTP upload      | 3.1                                                                  | 63.3                                                                                             | 20.4               | 3.1                                                                         | 62.8                                                                                                    | 20.3               | 3.1                                                                         | 63.0                                                                             | 20.3               |
| 20-user HTTP<br>and FTP<br>download, or<br>SMTP upload     | 40.0                                                                 | 170.2                                                                                            | 4.3                | 67.1                                                                        | 290.0                                                                                                   | 4.3                | 154.9                                                                       | 614.7                                                                            | 4.0                |

**Table 2.** Mixed-Traffic Aggregate Data Volume for Various Satellite Links with the Cisco Accelerated Satellite over Internet Solution for 1 and 20 Users in 10 minutes (In the 20-user scenarios, each user generates three concurrent TCP connections.)

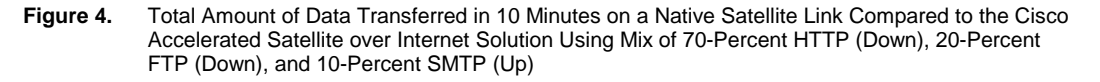

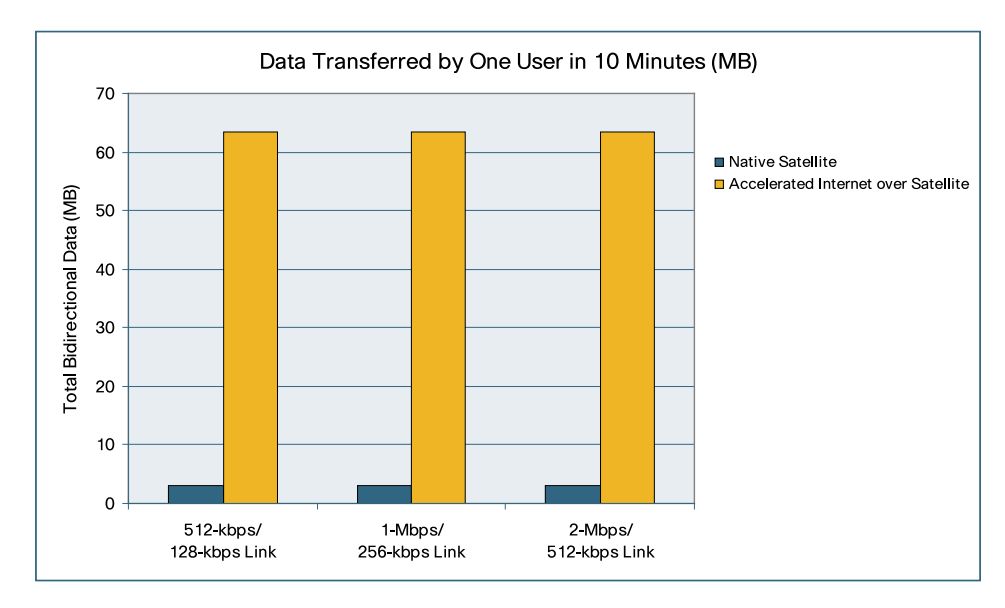

#### **Cisco Accelerated Internet over Satellite Solution Performance Test Details**

Cisco NCE accelerates WAN-bound traffic by using compression techniques and a variety of TCP protocol optimizations. The primary determinants of performance improvement are available bandwidth, link latency, packet-loss rate, compressibility of the data stream, and bandwidth usage. In the case of satellite, the first factor is economic and determined by business requirements. Therefore, several typical bandwidth configurations were used in testing. The second and third factors are determined by the choice of the satellite technology. Some variability exists depending on the altitude, weather, and other environmental factors. These factors for the most part cannot be controlled.

Compressibility of the data stream crossing the WAN link is determined by the application that is sending or receiving the data. To provide generally applicable and consistently reproducible results, the Cisco Accelerated Internet over Satellite solution was tested with the Standard Canterbury Corpus ([http://www.data-compression.info/Corpora/CanterburyCorpus/\)](http://www.data-compression.info/Corpora/CanterburyCorpus/), which is an industry benchmark for measuring performance of compression. The corpus consists of 11 file types representing typical data that users can directly process. These files were sent and received by HTTP and FTP applications. It is important to note that the Canterbury Corpus contains typical user data and only a small amount of data encoded for computer processing with markup languages such as XML or HTML. Data generated for computer processing represents a large percentage of typical network traffic and is highly compressible, and therefore the performance gain in a typical scenario would be even greater than presented in Tables 1 and 2.

All testing was performed on a Cisco 2811 Integrated Services Router with a satellite modem in the branch office, and a Cisco 3845 Integrated Services Router at the satellite hub. Refer to Figure 6 later in the document for additional details.

#### **Cisco Accelerated Internet over Satellite Solution Configuration**

The selection of the Cisco NCE model, in general, depends on the Cisco Integrated Services Router platform that will host the module. The Cisco NCE AIM-TPO-1 model is appropriate for WAN links with bandwidth less than 2 Mbps, and a Cisco NCE AIM-TPO-2 model is appropriate for all other WAN links. The Cisco NCE AIM-TPO-2 model also optimizes twice as many concurrent TCP connections as a Cisco NCE AIM-TPO-1 model, and therefore should be used when the number of users is large (more than 50) even though the bandwidth may be less than 2 Mbps. Table 3 summarizes the recommended configurations. The Cisco NCE TPO-AGGR-1 model is a central-site aggregator that connects with up to 50 sites, up to 12,500 concurrent TCP connections, up to 100-Mbps WAN bandwidth, and up to 300-Mbps total throughput on a Cisco 3845 Integrated Services Router.

| Router                 | <b>Hardware</b><br><b>Configuration</b> | <b>Cisco NCE Model</b> | Cisco IOS<br><b>Software Release</b> | Cisco IOS<br><b>Software Image</b>                      | <b>Cisco NCE</b><br><b>Software Release</b> |
|------------------------|-----------------------------------------|------------------------|--------------------------------------|---------------------------------------------------------|---------------------------------------------|
| <b>Cisco 1841</b>      | Default                                 | AIM-TPO-1              | 12.4(20)T or later                   | IP Base or<br><b>Advanced Security</b><br>(recommended) | 2.0.1 or later                              |
| Cisco 2800 Series      | Default                                 | AIM-TPO-2              | 12.4(20)T or later                   | IP Base or<br><b>Advanced Security</b><br>(recommended) | 2.0.1 or later                              |
| Cisco 3800 Series      | Default                                 | AIM-TPO-2              | 12.4(20) T or later                  | IP Base or<br><b>Advanced Security</b><br>(recommended) | 2.0.1 or later                              |
| Headend<br>aggregation | Default                                 | TPO-AGGR-1             | 12.4(20) T or later                  | IP Base or<br><b>Advanced Security</b><br>(recommended) | 2.0.1 or later                              |

**Table 3.** Recommended Configuration for Cisco Internet over Satellite Solution

A satellite link typically has two uses in enterprise networks. In one use, the satellite provides the primary link connectivity at remote locations where no other connectivity option is available because of geographic remoteness or lack of a wired infrastructure. In the other, the satellite is used as a backup link, providing a truly divergent path to the Internet or enterprise network, thereby minimizing the possibility of lost connectivity. The configuration instructions that follow address both of these uses.

#### **Configuring the Cisco NCE Service Module in Cisco IOS Software**

The Cisco NCE Advanced Integration Module (AIM) is an internal service module. For TCP traffic to be forwarded to the module, the internal backplane link between the service module and the router must be configured, just as with any other routable link. Figure 5 shows a high-level view of the internal connection between Cisco IOS Software and the Cisco NCE service module.

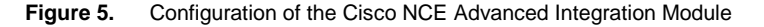

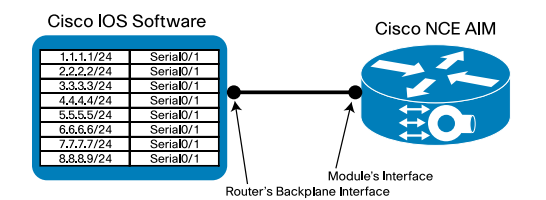

Router(config)# interface Transport-Opt-Service-Engine0/0 ! Enters NCE module configuration mode

Router(config-if)# ip address 10.0.0.1 255.255.255.252 ! Assigns IP address to the router's backplane interface

Router(config-if)# service-module ip address 10.0.0.2 255.255.255.252 ! Assigns IP address to NCE interface

Router(config-if)# service-module ip default-gateway 10.0.0.1 ! Assigns default gateway for the service module

Router(config-if)# exit

Router(config)# ip route 10.0.0.2 255.255.255.255 Transport-Opt-Service-Engine0/0 ! Sets routing table entry for NCE module

#### **Configuring the Cisco NCE Service Module for Primary Access**

Apply the following commands on the interface connected to the satellite modem. This example assumes that the interface connected to the satellite modem is the onboard Gigabit Ethernet port:

Router(config)# interface GigabitEthernet0/0 ! Enters router's onboard Ethernet interface configuration mode Router(config-if)# transport-opt 2 interface Transport-Opt-Service-Engine0/0 ! Enables NCE traffic interception on the Ethernet interface and assigns id 2 to the binding

Router(config-if)# exit

#### **Configuring the Cisco NCE Service Module for Backup Access**

When the satellite connection is used for backup and the Cisco NCE is used to provide acceleration on both the primary link and the backup link, then Cisco NCE interception must be configured on the primary WAN interface with a different ID. The following example assumes that the primary interface is serial:

```
Router(config)# interface Serial0/1/0 ! Enters serial interface 
configuration mode 
Router(config-if)# transport-opt 1 interface Transport-Opt-Service-
Engine0/0 ! Enables NCE traffic interception on the primary interface 
and assigns id 1 to the binding 
Router(config-if)# exit
```
In addition, the interface connecting the router to the satellite modem must be configured as a backup interface. There are several ways to configure an interface for backup. The following examples show the use of floating static routes with object tracking:

Router(config)# track 1 interface Serial0/1/0 ip routing ! Enables tracking on the primary WAN interface

Router(config)# ip route 0.0.0.0 0.0.0.0 Serial0/1/0 track 1 ! Creates a static default route for the primary WAN interface with object tracking

Router(config-if)# ip route 0.0.0.0 0.0.0.0 GigabitEthernet0/0 200 ! Creates a static floating default route for the backup WAN interface with metric higher than the primary interface default route

#### The following example uses the interface tracking capabilities of Cisco IOS Software:

Router(config)# interface Serial0/1/0 ! Enters serial interface configuration mode

Router(config-if)# backup interface GigabitEthernet0/0 ! Sets the interface going to Satellite modem as a backup interface for this primary interface

Router(config-if)# backup delay 10 0 ! (Optional) Sets delay before forcing switchover to backup link (10 seconds) and then back to the primary (immediate). This reduces effects of flapping links

Router(config-if)# exit

Configuring the Cisco NCE Service Module

NCE(config)> tpo id 2 ! Enters interface to Satellite modem binding configuration mode NCE(config-tpo-id)> sctp-peer 172.16.0.1 ! Configures remote peer address and specifies that all optimized traffic will be marked with IP Type of Service value of 0

NCE(config-tpo-id)> exit

If the satellite link is used for backup, Cisco NCE binding must be configured for the primary interface:

NCE(config)> tpo id 1 ! Enters primary WAN interface binding configuration mode

NCE(config-tpo-id)> sctp-peer 172.16.0.2 ! Configures remote peer address and specifies that all optimized traffic will be marked with IP Type of Service value of 0

NCE(config-tpo-id)> exit

#### For more information about the Cisco NCE module, visit

[http://www.cisco.com/en/US/docs/interfaces\\_modules/services\\_modules/cnce/1.0/installation/guid](http://www.cisco.com/en/US/docs/interfaces_modules/services_modules/cnce/1.0/installation/guide/NCEUserDoc.html) [e/NCEUserDoc.html.](http://www.cisco.com/en/US/docs/interfaces_modules/services_modules/cnce/1.0/installation/guide/NCEUserDoc.html)

By default, the Cisco NCE uses a high-speed congestion and flow-control mechanism to adjust the rate at which traffic is sent over the WAN link. This mechanism provides superior performance over the standard TCP congestion and flow-control mechanism. Two additional flow-control mechanisms are provided. One is the default SCTP congestion and flow control (bandwidthprofile default-sctp command) that is SCTP-standard compliant but offers less performance. The other is explicit rate control (bandwidth-profile rate-control command) that enables the configuration of peak and guaranteed bandwidth. The latter option can provide additional performance improvement on a dedicated link with well-known bandwidth parameters. You should set peak bandwidth to the maximum bandwidth available on the satellite link, and guaranteed bandwidth to the lowest bandwidth available on the link. You should configure the uplink values at the central-site Cisco NCE module, and the downlink values on the branch-office module. In a typical scenario, where bandwidth is guaranteed with a Service-Level Agreement (SLA), set the guaranteed bandwidth to the SLA value. Set the peak bandwidth to the maximum rate the service provider allows. If bandwidth bursting is not allowed, you should generally set peak bandwidth to your agreed-upon rate, guaranteed to 90 percent of that value. However, the improvement using this static bandwidth configuration over the default high-speed mechanism is marginal, and may not justify the additional configuration complexity.

You can configure the Cisco NCE module rate control at the branch-office site with the following commands:

NCE(config)> tpo id 2 ! Enters binding configuration mode for the interface to modem NCE(config-tpo-id)> bandwidth-profile rate-control ! Specifies static

bandwidth configuration

NCE(config-tpo-id)> bandwidth 256 230 ! Sets peak and guaranteed bandwidth for uplink

You can configure Cisco NCE module rate control at the central site with the following commands:

NCE(config)> tpo id 2 ! Enters binding configuration mode for the interface to modem NCE(config-tpo-id)> bandwidth-profile rate-control ! Specifies static bandwidth configuration NCE(config-tpo-id)> bandwidth 1024 922 ! Sets peak and guaranteed bandwidth for downlink

To reset congestion and flow control back to the default high-speed option, use the following command:

NCE(config)> tpo id 2 ! Enters binding configuration mode for the interface to modem

NCE(config-tpo-id)> bandwidth-profile hs-sctp ! Specifies high-speed SCTP flow/congestion control

Cisco NCE is a symmetric solution that requires termination of optimized traffic flows at a central site that is hosting the remote applications or serving as a gateway to the Internet. The termination is provided by a Cisco NCE aggregation device, which is typically one of the Cisco 3800 Series routers equipped with the Cisco NCE Network Module (NME-TPO). A single Cisco NCE Network Module supports aggregation of traffic from up to 50 sites, and the Cisco 3845 Integrated Services Router can be equipped with up to four Cisco NCE Network Modules, providing aggregation for up to 200 remote sites and branch offices. You can deploy the Cisco NCE aggregation device either in-path or out-of-path. Out-of-path deployment requires a redirection mechanism to be enabled on the device aggregating the WAN traffic. Refer to the Cisco NCE documentation for additional deployment instructions.

#### **Typical Branch-Office Deployment of Cisco Accelerated Internet over Satellite Solution**

A typical branch-office deployment uses satellite either for primary access or as a backup link. The following section provides a test case and a configuration example for a typical remote location where the satellite link is used for primary connectivity. A test case and a configuration example for the backup link scenario are provided later in the document.

For the primary link test case scenario, Cisco NCE intercepted all non-enterprise TCP traffic. The remote site ran Cisco 2800 Series Integrated Service Routers with a Cisco NCE AIM service module. The satellite hub ran the Cisco 3800 router with a Cisco NCE enhanced network module (NME) deployed out-of-path. Services such as firewall, VPN, and multicast were configured to demonstrate the capabilities of the Cisco Accelerated Internet over Satellite solution. Figure 6 provides the topology of the test scenario, and Table 4 lists features that were configured on the router.

There are several options for directing traffic to the Internet:

- Split tunneling with an IPsec GRE tunnel for enterprise traffic and a WAN interface for Internet traffic: The traffic is routed to the Internet from the satellite service provider's hub.
- A single IP Security (IPsec) generic routing encapsulation (GRE) tunnel for both enterprise and Internet traffic: The traffic is routed to the Internet from the enterprise central site.
- Mixed traffic over unsecured link

● Split tunneling with GRE tunnel for enterprise traffic and WAN interface for Internet traffic: The traffic is routed to the Internet from the satellite service provider's hub.

The primary link test case scenario provides configuration for the first option. The backup link test case scenario later in the document provides configuration for the second option. The last two options are less secure forms of the first two.

In the primary link test case scenario, an IPsec GRE tunnel was created for enterprise traffic. Internet traffic was routed directly through the WAN interface connected to the satellite modem. Cisco NCE was configured to optimize only the Internet traffic. The configuration shown in Table 6 provides an example of split tunneling with an IPSec GRE tunnel and shows a full configuration for a typical remote site router. Table 5 provides explanation of IP address assignment for this test case. Table 7 provides Cisco NCE configuration at the remote site and Table 8 Cisco NCE configuration at the satellite hub.

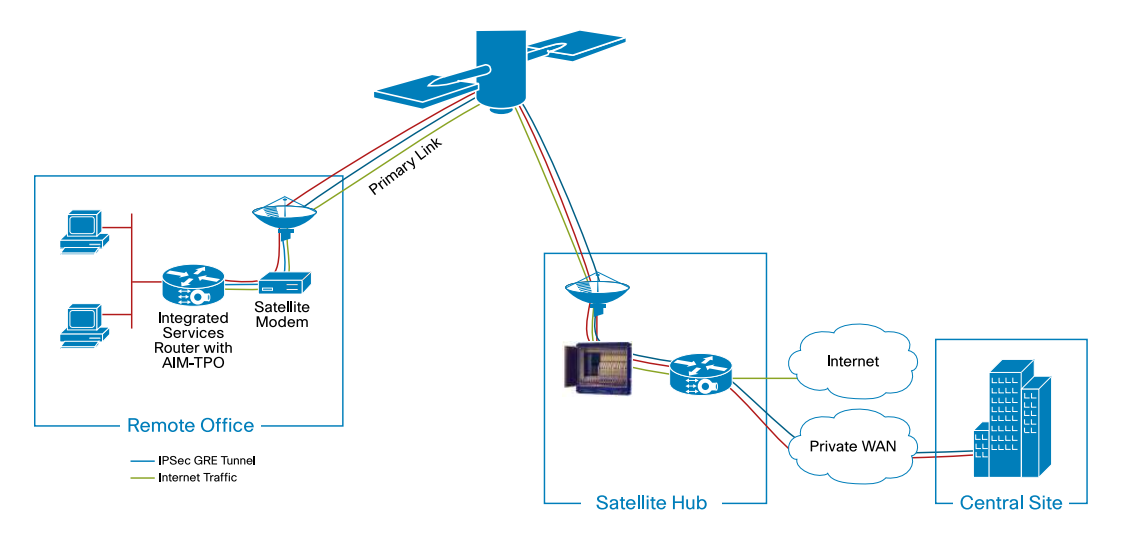

**Figure 6.** Deployment Scenario for Internet over Primary Satellite Link with Split Tunneling

**Table 4.** Features Enabled for Internet over Primary Satellite Link with Split Tunneling Test

<span id="page-10-0"></span>

| <b>Category</b>             | <b>Feature or Detail</b>                                                                                                    |
|-----------------------------|----------------------------------------------------------------------------------------------------|
| Cisco NCE software image    | Release 2.0.0                                                                                                    |
| Cisco IOS software image    | Release 12.4(20)T                                                                                                    |
| <b>Primary WAN</b>          | Satellite                                                                                                    |
| Internet access             | Split tunneling                                                                                                    |
| Routing                     | <b>EIGRP</b>                                                                                                    |
| Addressing                  | Network Address Translation (NAT) and Port Address Translation (PAT); IP Multicast; and<br>Dynamic Host Configuration Protocol (DHCP) |
| Data privacy                | IPsec GRE with 3DES encryption                                                                                                    |
| <b>Perimeter protection</b> | Classic firewall (CBAC)                                                                                                    |

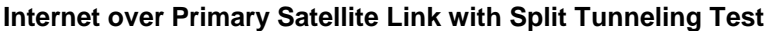

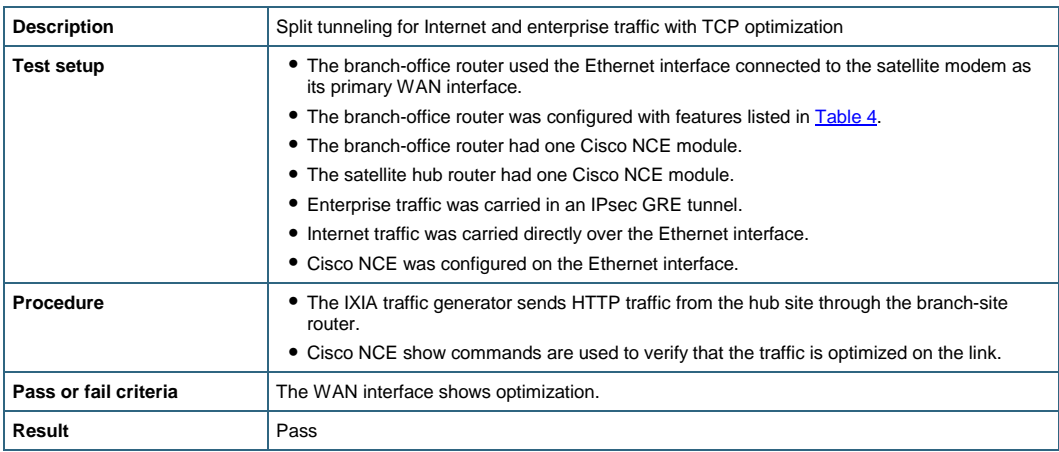

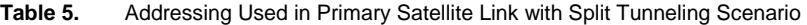

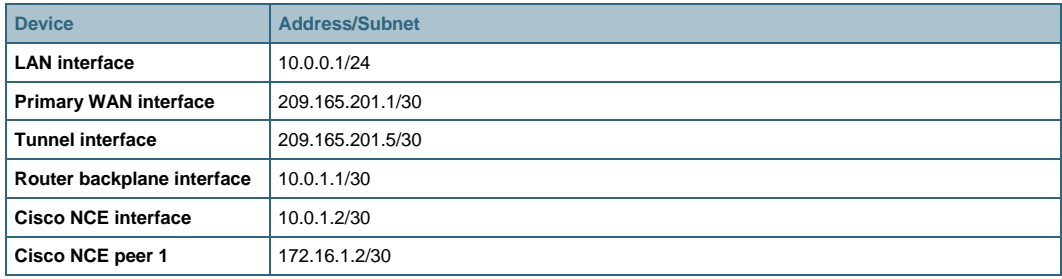

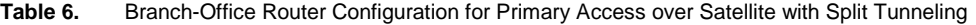

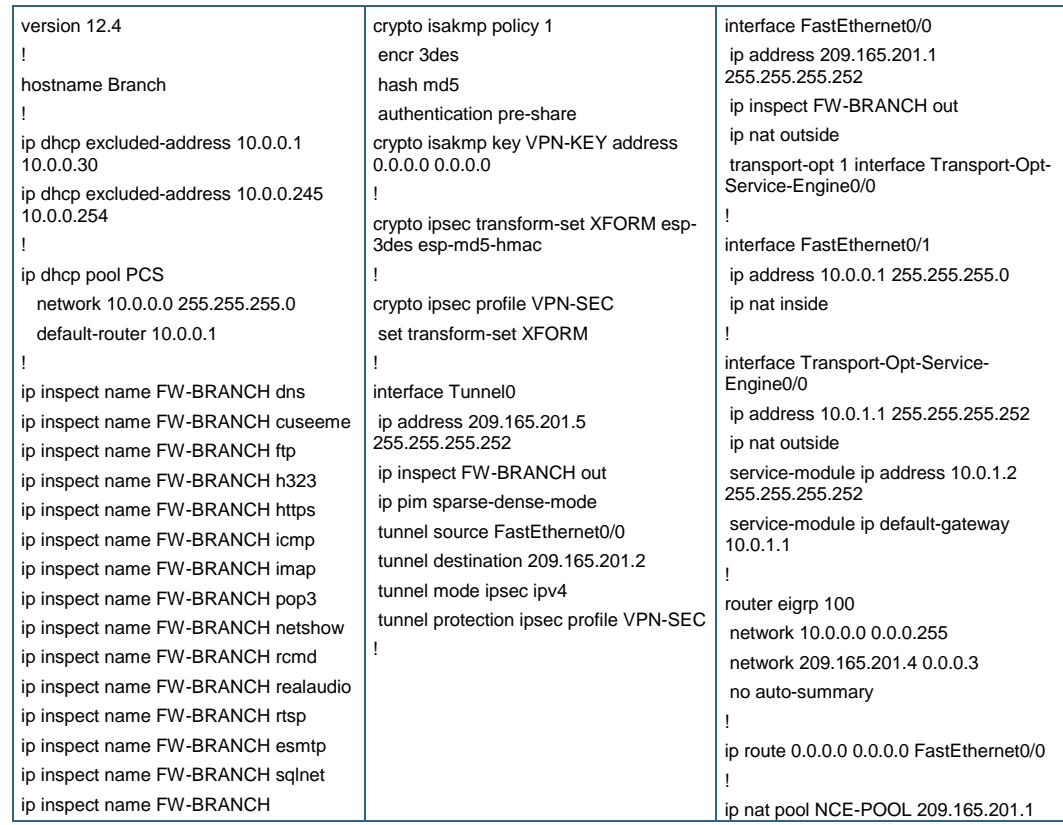

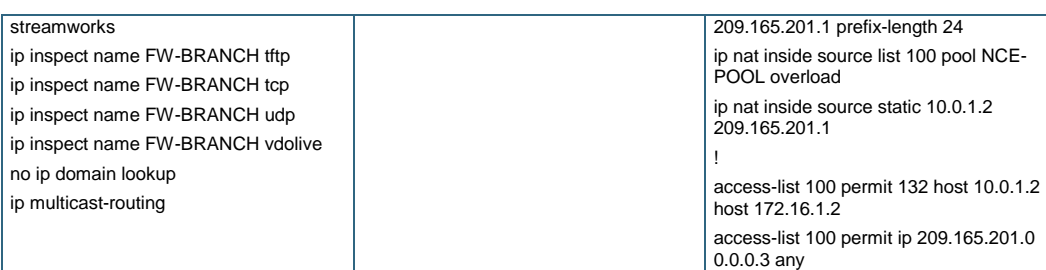

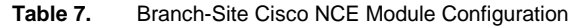

| hostname NCE                                                    |
|-----------------------------------------------------------------|
|                                                                 |
| tpo id 1                                                        |
| sctp-peer 172.16.1.2                                            |
| exit                                                            |
|                                                                 |
| tpo ip nat inside source 209.165.201.1 172.16.0.1 255.255.255.0 |
|                                                                 |

**Table 8.** Satellite Hub Cisco NCE Module Configuration

```
hostname NCE 
tpo id 1 
sctp-peer 209.165.201.1 
exit
```
You can use Cisco NCE to simultaneously accelerate throughput and remote application response time on both a primary link and a backup link. If the primary link fails and the router switches over to the satellite backup link, Cisco NCE switches over and continues to accelerate traffic on the satellite link, as shown in Figure 7. In this use case, aggregation of Cisco NCE connections can be performed at two possible locations. Either the enterprise hosts an aggregator with two Cisco NCE Network Modules or the satellite hub has one aggregator for the backup link and the enterprise has a second aggregator for the primary link. Table 9 lists features that were enabled on the router to test the former use case.

**Note:** When Cisco NCE is configured for interception on both the primary and backup interfaces, each link must have a dedicated peer device that cannot be shared with the other link. Therefore, when there is only one headend aggregation device, it must have at least two Cisco NCE Network Modules to support a dual primary and backup configuration. However, multiple remote sites with both primary and backup interface interception can share the two aggregation modules, up to the 50-remote-sites limit. This constraint will be removed in future releases of the product.

In the following test scenario, a serial wireline link was configured for primary access and a satellite WWAN link for backup. Cisco NCE was configured to optimize traffic on both the primary and backup links. Initially the traffic was directed over the primary access link. When the primary link was disrupted, the traffic switched to the backup link. After some time, the primary link became active again, and traffic switched away from the backup link. In all cases, Cisco NCE continued to optimize traffic on whichever link was active. In this test scenario the traffic is directed to the Internet from the enterprise central site. Group Encrypted Transport VPN is used for the primary link connection and IPsec GRE tunnel for the backup link.

The configuration shown in Table 11 shows an IPsec GRE tunnel used for both enterprise and Internet traffic, and shows full configuration for a typical remote-site router. Table 10 provides explanation of IP address assignment for this test case. Table 12 provides Cisco NCE configuration at the remote site and Tables 13 and 14 provide Cisco NCE configuration at the enterprise central site.

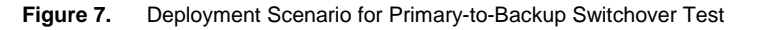

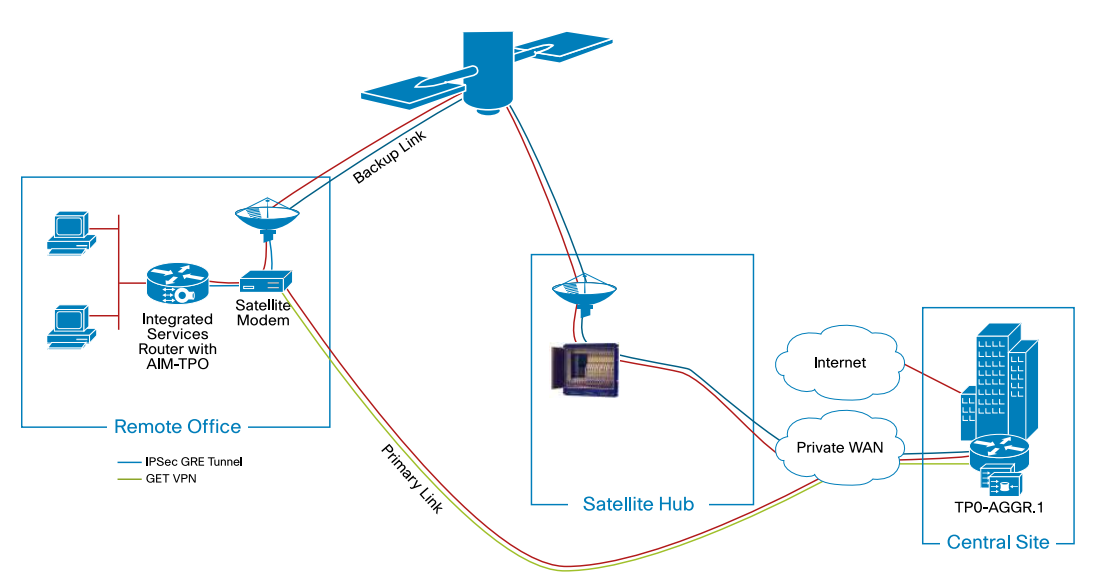

#### <span id="page-13-0"></span>**Table 9.** Features Enabled in the Primary-to-Backup Switchover Test

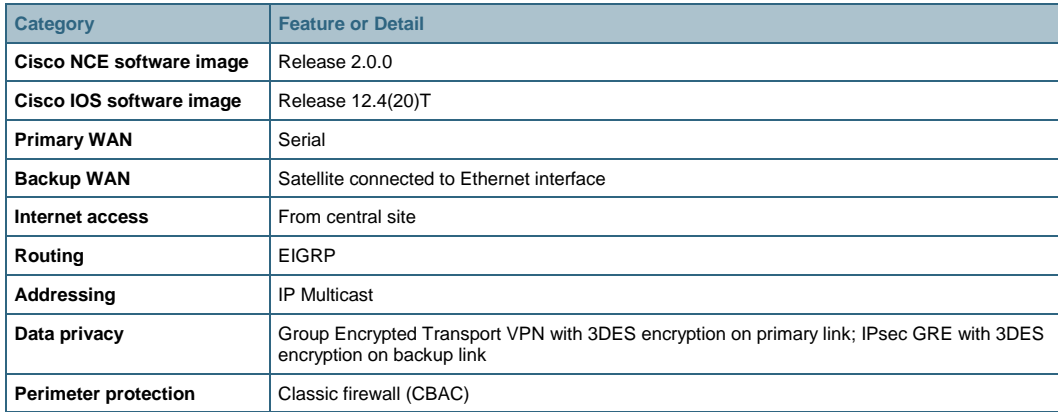

#### **Primary-to-Backup Switchover Test**

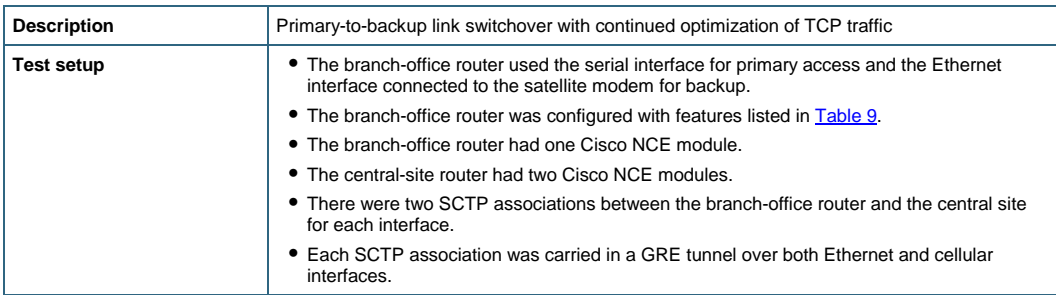

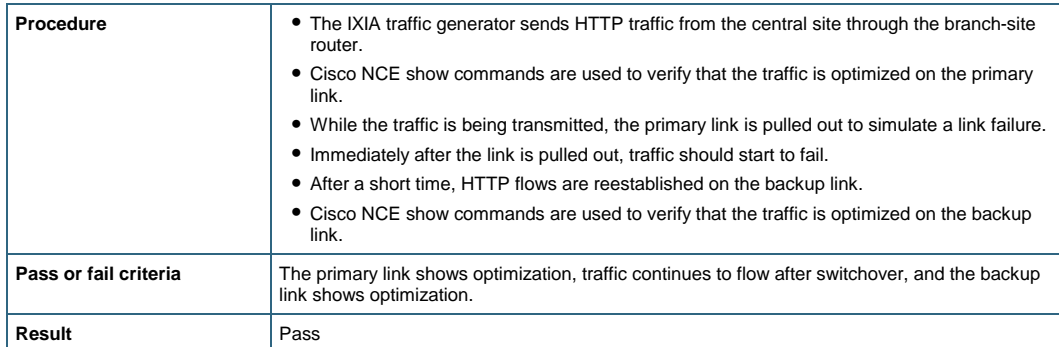

### **Cisco IOS Software and Cisco NCE Configuration**

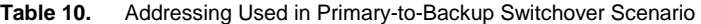

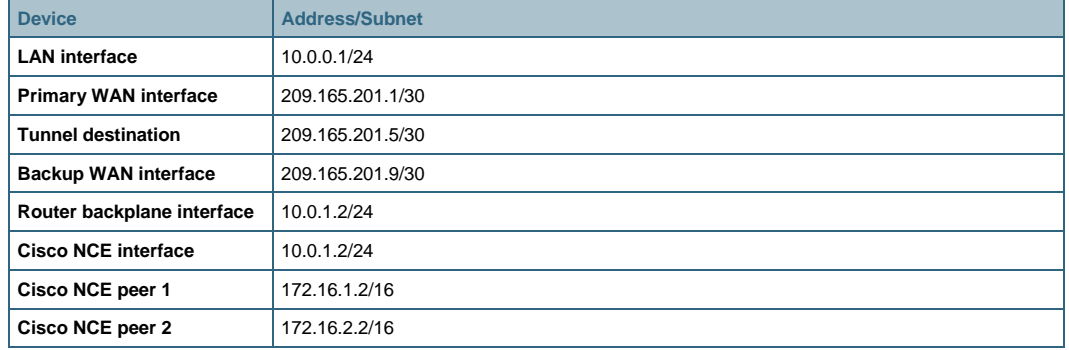

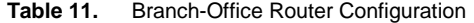

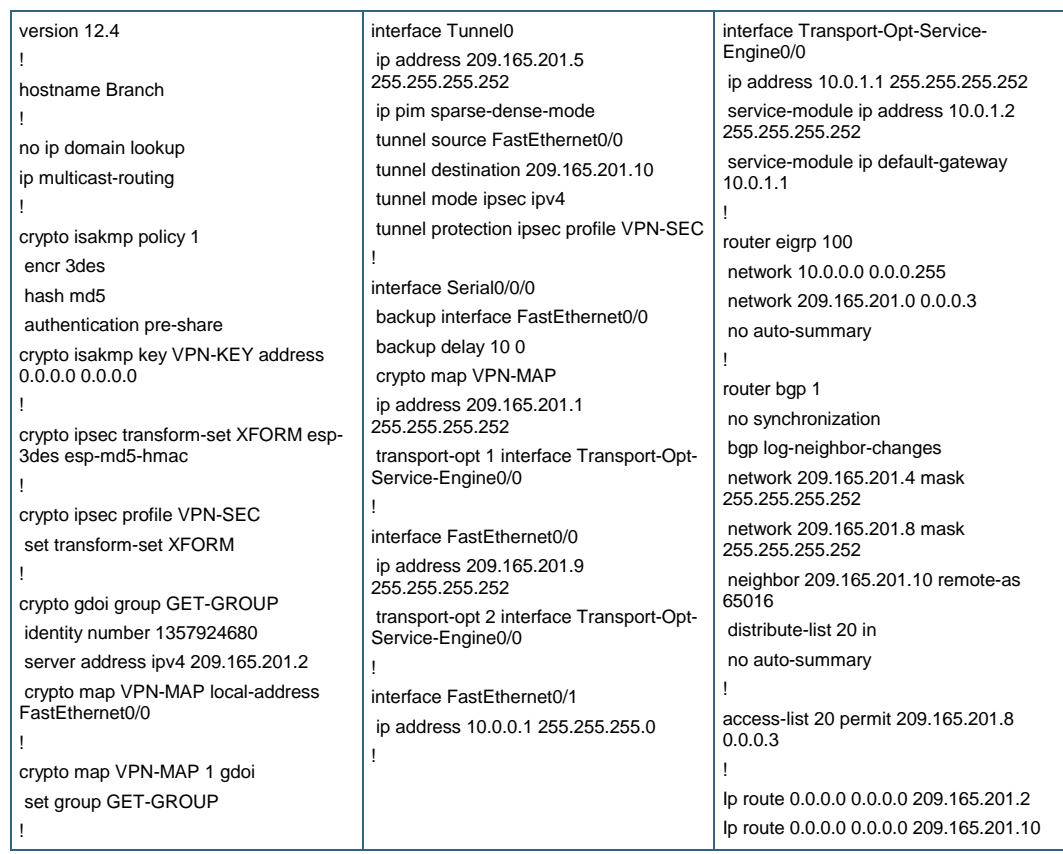

**Table 12.** Branch-Site Cisco NCE Module Configuration

```
hostname NCE 
tpo id 1 
sctp-peer 172.16.1.2 
exit 
tpo id 2 
sctp-peer 172.16.2.2 
exit
```
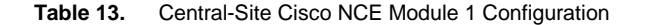

hostname NCE1 tpo id 1 sctp-peer 10.0.1.2 exit

**Table 14.** Central-Site Cisco NCE Module 2 Configuration

```
hostname NCE2 
tpo id 1
sctp-peer 10.0.1.2 
exit
```
#### **Conclusion**

- Repeated testing shows that data throughput and remote application response time on a satellite link improves 4 to 20 times when the Cisco NCE service module and Cisco Integrated Services Router are combined in a single solution.
- Cisco NCE works transparently with Cisco IOS Software features and services.
- In cases where the satellite link is used for backup, the Cisco Accelerated Internet over Satellite solution can be configured to provide traffic acceleration for both the satellite backup link and the primary WAN link.

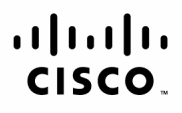

Americas Headquarters Cisco Systems, Inc. San Jose, CA

Asia Pacific Headquarters Cisco Systems (USA) Pte. Ltd. Singapore

Europe Headquarters Cisco Systems International BV Amsterdam, The Netherlands

Cisco has more than 200 offices worldwide. Addresses, phone numbers, and fax numbers are listed on the Cisco Website at www.cisco.com/go/offices.

CCDE, CCENT, Cisco Eos, Cisco HealthPresence, the Cisco logo, Cisco Lumin, Cisco Nexus, Cisco StadiumVision, Cisco TelePresence, Cisco WebEx, DCE, and Welcome to the Human Network are trademarks; Changing the Way We Work, Live, Play, and Learn and Cisco Store are service marks; and Access Registrar, Aironet, AsyncOS, Bringing the Meeting To You, Catalyst, CCDA, CCDP, CCIE, CCIP, CCNA, CCNP, CCSP, CCVP, Cisco, the Cisco Certified Internetwork Expert logo, Cisco IOS, Cisco Press, Cisco Systems, Cisco Systems Capital, the Cisco Systems logo, Cisco Unity, Collaboration Without Limitation, EtherFast, EtherSwitch, Event Center, Fast Step Follow Me Browsing, FormShare, GigaDrive, HomeLink, Internet Quotient, IOS, iPhone, iQuick Study, IronPort, the IronPort logo, LightStream, Linksys, MediaTone, MeetingPlace, MeetingPlace Chime Sound, MGX, Networkers, Networking Academy, Network Registrar, PCNow, PIX, PowerPanels, ProConnect, ScriptShare, SenderBase, SMARTnet, Spectrum Expert, StackWise, The Fastest Way to Increase Your Internet Quotient, TransPath, WebEx, and the WebEx logo are registered trademarks of Cisco Systems, Inc. and/or its affiliates in the United States and certain other countries

All other trademarks mentioned in this document or website are the property of their respective owners. The use of the word partner does not imply a partnership relationship between Cisco and any other company. (0812R)

Printed in USA C07-525404-00 03/09